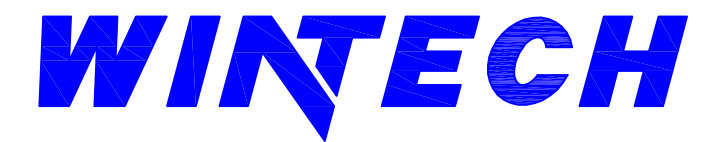

**P.O. BOX 480** MONETT, MO 65708-0480 P: 417-235-7821 F: 417-737-7140 www.wintechinc.com

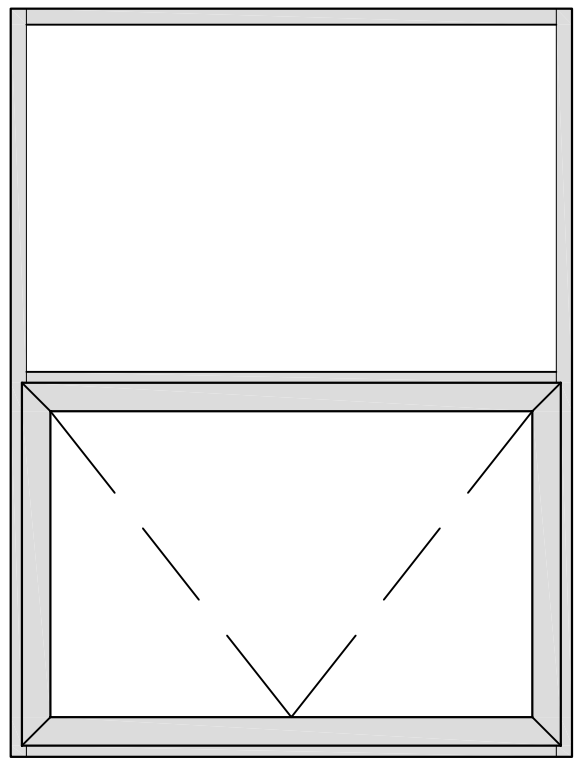

**2500 PROJECT IN PERFORMANCE DATA:** AAMA/WDMA/CSA 101/I.S.2/A440-08

**Rating CW-PG60 Type AP Air Infiltration** <0.03 cfm/ft @ 1.62 psf Zero Leakage at 15 lb/sf **Water Resistance Structural Performance 90.0 psf Thermally Broken Yes Frame Depth**  $2 - 1/2"$ **Maximum 1" Infill Options** 

THIS DOCUMENT CONTAINS CONFIDENTIAL AND PROPRIETARY INFORMATION INTENDED FOR THE PRIVATE USE OF WINTECH AND ITS CUSTOMERS. ©2010 WINDOW TECHNOLOGY, INC. (DBA WINTECH) ALL RIGHTS RESERVED.

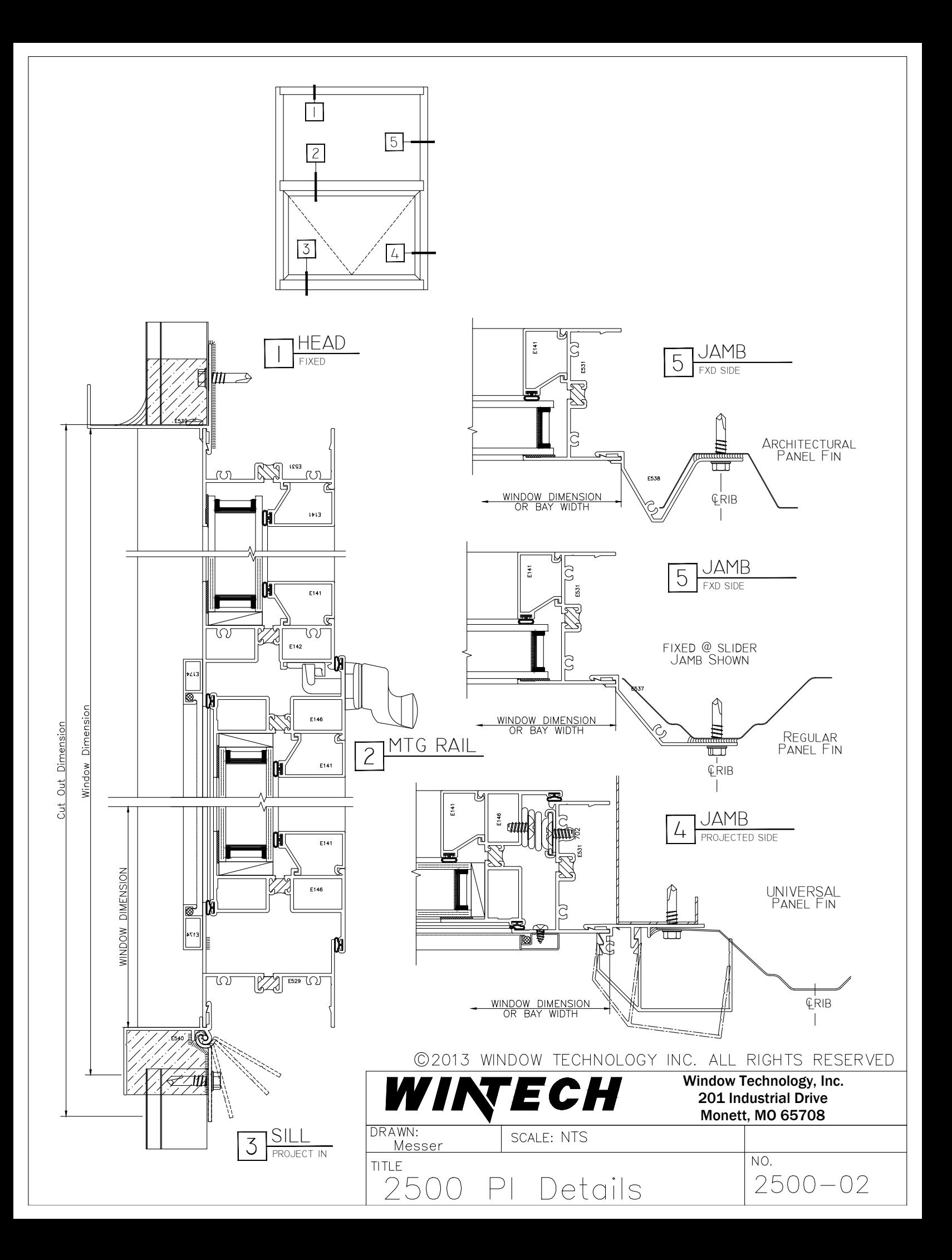